# Z 00 S T E M

# **Kombisensor (Temp. u. Feuchte) für Sensormanager**

 Art. Nr.-SM\_T\_H

**Temperature** 

## Beschreibung:

Der Kombisensor (Art.-Nr. SM\_T\_H) wird direkt an den SENSORMANAGER angeschlossen. Der Einsatzbereich ist von 0°C - 100°C und 0 - 100% rel. Luftfeuchtigkeit. Im Lieferumfang ist ein 5,5 Meter RJ12/6-Kabel enthalten.

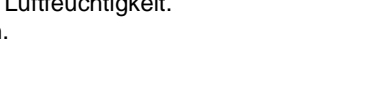

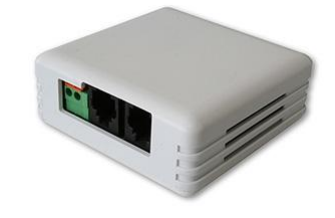

# Montage der Sensoren:

Bei der Montage der Sensoren ist darauf zu achten, dass die Öffnungen für Be- und Entlüftung nach oben und unten zeigen (Markierung auf Unterseite). Sollte dies nicht beachtet werden, kann es je nach Montageort, zu Wärmestaus im Gehäuse und damit zur Verfälschung des Messwertes durch Abstrahlung kommen. Weiterhin können Installationsorte wie z.B. kalte bzw. warme Wände oder Schränke den Messwert beeinträchtigen.

Befestigung der Sensor-Gehäuse

- Öffnen Sie das Gehäuse an der dafür vorgesehenen Markierung.
- Lösen Sie die 4 Platinenschrauben, und entfernen Sie die Platine.
- Bohren Sie in den entsprechenden Markierungen Löcher.
- Schrauben Sie das Gehäuse mit Dübeln an eine Wand.
- Beachten Sie, dass die Luftschlitze der Fühler stets nach oben bzw. unten liegen.

## Anschluss des Sensors:

Es kann **nur 1 Sensor** vom Typ SM\_T\_H pro Port an den SENSORMANAGER angeschlossen werden, da jeder Sensor (SM\_T\_H) beide Kanäle belegt (1 Kanal Temperatur und 1 Kanal Luftfeuchtigkeit). Eine doppelte Belegung des Ports wie beim Sensor vom Typ SM\_T mit Daisy-Chain und Splitter ist damit **nicht** verfügbar.

## Kalibrierungswerte:

Die Abweichung der Messwerte an ungünstigen Installationsorten kann im Konfigurationsmenü der SNMP-Karte Professional unter "SensorManager" eingestellt werden. Bei einer Abweichung von z.B. +3°C kann mit einem Offsetwert von -3 kompensiert werden. Die Standard Kalibrierungswerte der Sensoren sind folgende:

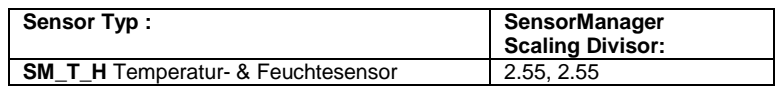

Die weiteren Einstellungen entnehmen Sie dem Handbuch des SENSORMANAGERS und der SNMP-Karte Professional.